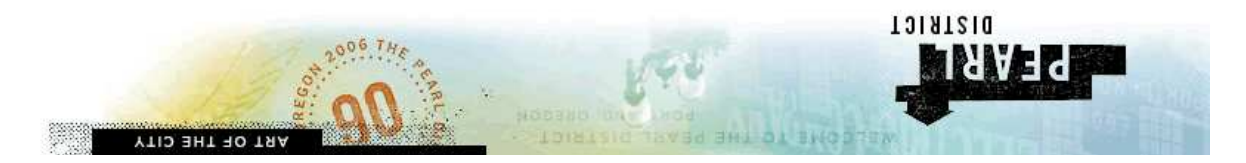

#### Virtual Tour of the Pearl

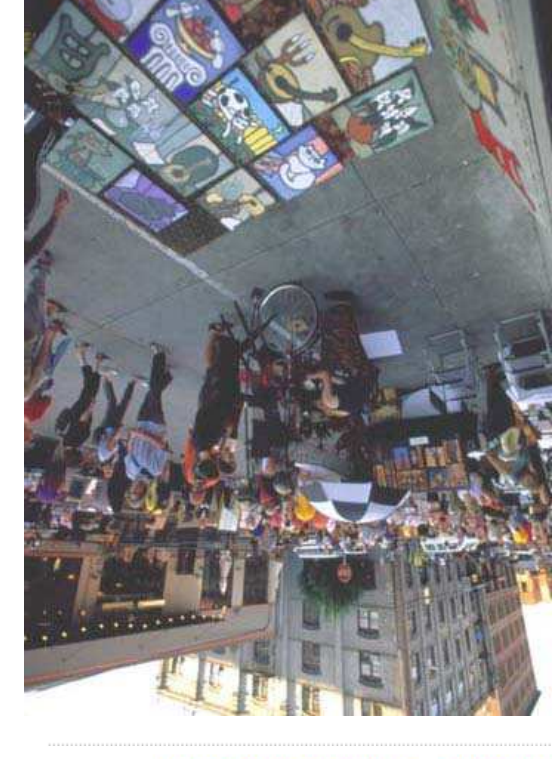

MAPS & DIRECTIONS CLASSES & EVENTS **TOIRT 210 BHT TUOBA SERVICES** REAL ESTATE **DNIGOONS SEIBETERIES FOOD & DRINK** 

**Back** 

<u>Home>Recent Press</u>><u>Pearl Walking Map>Special Evens Venues</u> <u>pa M tei S PDBN Members >Contact Us < signa</u>

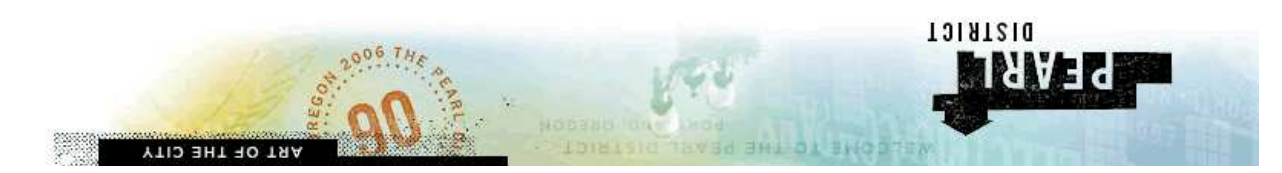

#### History of the Pearl

The name of Portland's best known art district, The Pearl, suggests urban legend. Perhaps an oyster canning factory once sat amidst the aging warehouses, or Chinese seafarers hid pearls beneath cobble stoned Twelfth Street. Whatever the origin, there's the suggestor and the poth porty and najlinest and the measured in setted in setted in setted in setting in se . ll bhe dhou de lp

The story goes like this: Thomas Augustine, a local gallery owner, coined the phrase more than 10 years ago to suggest that the buildings in the warehouse district were like crusty oysters, and that the galleries and artists' lofts within were like pearls. "There were very few visible changes in the area," says Al Solhiem, a developer who has been in operation of every compressed using the size product up to provid using the set of the set of the set of pr to what was inside." As local business people were looking to label the growing area—the "warehouse district" or the "brewery district" were two suggestions—an Alaska Airlines writer borrowed Augustine's phrase, according to Solheim. The name atuck.

'Everyone hated it," says Pulliam Deffenbaugh Gallery owner Rod Pulliam, who opened his gallery 10 years ago. Few other galleries, such as Quartersaw and Blackfish, have tiol ni sens edt ni bekr bar many artiste lived or worked in the area in loft prijqjiogs arcy set the Maddox on Hoyt Street. Back then, ayes Pulliam, light industry, vacant buildings, and blue collar cafes outnumbered the galleries and lofts.

Despite initial cynicism about the name, few deny that it's catchy. The Portland Institute lled abad launna 8601 eti voi tnemeonuonna evitnevni e'(AOI9) the vranoqmetnoo vot included a tuna can with a hake pearl inside.

Home>Recent Press>Pearl Walking Map>Special Events Venues First Thursday>PDBA Adembers>Contact Us>Site Map

> **SEBAICES** REAL ESTATE **ONIGOOHS SEIBETES FOOD'S DRINK**

r ou Touri V y Histor eni zaga M Recent Press Pearl Walking Map Portland Streetcar boodroddgieV noithcossA noitsioosaA sseniaud

#### **CLASSES & EVENTS**

#### **MAPS & DIRECTIONS**

# How to Write a Functional Pearl

2006 Oregon, Portland, ICFP, Bird Richard

#### $\mu_{\rm N}$  prief from the Program Chair

are productional bearts out out of the pearls of an  $\mathbf{F}$ ICED conference, but many of the submitted ones somehow miss the mark, by being too trivial, too complicated, or somehow not quite the elegant solution about poor to in to plow it os nonpeg in the world in the solution of the solution of  $\mathbf{u}_i$  is  $\mathbf{u}_i$  in the solution of  $\mathbf{u}_i$  is  $\mathbf{u}_i$  is  $\mathbf{u}_i$  is  $\mathbf{u}_i$  is  $\mathbf{u}_i$  is  $\mathbf{u}_i$  is  $\mathbf{u}_i$  is  $\math$ how and pure are good as to what makes a good one and how to go about creating it."

# $p_{\text{e}}$  is a functional pearly

Recent ICFP calls for papers have said:

*fo esiquexe examples integales incurred Electional*  $\mu$ programming. Functional  $\ldots$  Pearls need not report original research results; they no suloipi guitutus re-usable programming reelegant new ways of approaching a problem."

some butting and putting an out-butting sentence:

" imergord a bdirogram of  $\chi$ lqmis dguons fon si  $H^*$ 

are supplying the subset of  $\overline{a}$ 

entertaining instructive elegant polished

# **SUISIJO**

the 1990, when JFP was being planned, I was asked by the then eqitors, Simon Peyton Jones and Philip Wadler, to contribute a . *Pearls Functional* called be to column regular

Integration very parameter and was to emulate the very successful under 1980s the longing had bender had beneficial that 1980s under the title *Programming Pearls* in the C. ACM.

Bentley wrote about his pearls:

that sand of grains graphs in the grad pearls natural pure space is not get a set that the pure set  $\mathbb{R}$  is not as  $\mathbb{R}$  super space is not as  $\mathbb{R}$  super space is not as  $\mathbb{R}$  super space is not as  $\mathbb{R}$  s have irritated oysters, these programming pearls have grown from real problems that have irritated  $t$  hey and they brograms are provided programs  $\alpha$ important programming techniques programming in esign buinciples."

# me? Judit

Because I was a **GOFER** man.

One major reason that functional programming stimulated the was that the was that that was that it was

GOod For Equational Reasoning.

Perhaples the editors no doubt thought, I could give examples of GOFER-ing a clear but inefficient functional specification into a programs put more efficient program?

 $M<sub>A</sub>$  be stous to study the study the extent to which the whole arsenal of efficient algorithm design techniques can be exbused, organised, taught and communicated through the laws programming. Functional some control of the control of the control of the control of the control of the control o

# $\chi$  and  $\chi$  of  $\chi$  state  $\chi$

- $20005$  Jo pus by Jane shows by JED parls by the end of 2006;
- $\bullet$  Also a sprinkling of pearls at ICFP and MPC;
- $\bullet$  Special issue in JFP, 2004 devoted to pearls;
- J. by edited , *Programming of Fun The* in collection <sup>a</sup> Also Gibbons and O. de Moor, Palgrave, 2003.

contain: Pearls

- $\bullet$  [proof instructive examples of program of examples  $\bullet$
- structures; all of operators or old of  $\mathbf{p}$  is  $\mathbf{q}$
- Interesting applications and bucking and interesting interesting interesting in

# Reviewing for JFP

I send out each pearl for review, including my own. Reviewers are whered to stop reading when

- $\bullet$  They get bored;
- The material gets too complicated;
- Loo uncy sbecialist knowledge is needed:
- bad ai gnifirw  $\theta$ ff •

papers. research standard as standard research papers. Most need more time in the oyster.

# **Advice**

- **Papers; research book for writing research papers;**
- Be self-contained, no long lists of references and related work;
- e Be engaging;

 $\bullet$  Get in quick, get out quick;

- Remember, writing and reading are joint ventures;
- is surprise of element some so story, <sup>a</sup> telling are You welcome;
- $\chi$  Eind an author whose style you admire and copy it (my ). *Knuth Don* and *Gardner Martin* are favourites personal
- Give a falk on the pearl to non-specialists, your students, hour department.
- $\bullet$  If you changed the order of presentation for the talk, draft; next quarget in the using the page:
- $\bullet$  Put the pearl away for a couple of months at least;
- angleright and polish it again.

#### advice on Advice

 $H_{\rm H}$  advice you give, be short." Horace

It and it seed of simply boog thim op of gain  $\chi$  and  $\chi$  is a seed of  $\chi$  is advised boog thim op of gain  $\chi$ is never of any use to oneself." Oscar Wilde

ather to respect to respectfully of the to respectfully of  $\alpha$  is a supersisted in a supersisted in a supersisting  $\alpha$  is a supersisted in a supersisted in a supersisted in a supersisted in a supersisted in a supersisted very best advice, and then going away and doing the exact opposite."  $G$ . K. Chesterton

# Simple Sudoku Budoku Solver

2006 Oregon, Portland, ICFP, Bird Richard

#### *Newspaper <i>Indeeds Mapuadapul au Luis alonb*  $\nabla$

HOM TO PLAY Fill in the grid os had the revery row, every  $-6$  - 1 singib  $9 \times 3 \times 3$  box contains the digits 1  $-6$ . There's no maths involved. You solve the puzzle with reasoning and logic.

#### aim aim

montangleright a surface in the to increduce to the to increduce to the to increduce to the to increduce the to the to increduce the to increduce the to increduce the to increduce the to increduce the to increduce the to i

 $[p \mid p]$  <-  $p \mid p$  ::  $\partial p$  correctional sum

roug in a grid correctly in all possible ways.

of gainces is a reasoning to reasoning to  $\mathbf{B}$  is a sum as  $\mathbf{B}$  is a sum Weight begin  $\mathbf{B}$  to calculate a more efficient version.

lazy pure - and 'amosalodw tsut :speuom ou ', sqiem, on programming.<br> **Programming**  is and digitary digital given given binds only digits and planks.

```
\begin{bmatrix} a & b \\ c & d \end{bmatrix} = \begin{bmatrix} a & b \\ c & d \end{bmatrix} = \begin{bmatrix} b & b \\ d & d \end{bmatrix} = \begin{bmatrix} c & d \\ d & d \end{bmatrix}\mathsf{Q} = \mathsf{Q} \times \mathsf{Q} = \mathsf{Q} \times \mathsf{Q}Jipid xintam = bind \log 1 <\Delta = \Delta \frac{1}{2} \Delta = \frac{1}{2} \Delta \Delta = \frac{1}{2} \Delta \Delta \Delta \Delta \Delta \Delta \Delta[jigid] :: zigib <
                    [0.6 \cdot 0.7] = single \le\text{FooB} \leq \text{FigF} \cdot \text{Fig} \cdot \text{Fig}(0, 0, ==) = > |0| <
```
#### Basic data types

# Specification

Here is the specification:

```
[p \mid y] <- p \mid y :: [p \mid z] \leq
```

```
cos solions . binary . bilav cos <
```
In words: first install all possible choices for the blank entries, possible every making from and consider that in the sensible that is exerpled that is all consider the sensible grids. The orthor only the valid grids.

 $t$ səd $\Lambda$ a ə $\eta$ T

```
Choices :: Grid -> Matrix Choices
[p \mid q] \leq capion X \mid q \leq p \mid qFood <- bind :: bifsv
```
## realling choices

zi espected to choice of Choices is

 $[j \dot{p} \dot{q}] =$   $\cosh(2 \dot{q})$   $\sinh(2 \dot{q})$ 

**Have** have have

```
cosion xintam <- bind :: ceoiodo <
```

```
(c) choices = map dam c points c
```

```
digits = d blank | d choice where >
```

```
[b] = 9z iwn\thetadio | \leq
```
 $[ [e] ]$   $\leq$   $[ [e] ]$   $\leq$   $\leq$   $[e]$  $[[]]$  do  $J$ plo $J =$  do  $\lt$  $[SSA \rightarrow S\Lambda 'SX \rightarrow X \mid S\Lambda :X] = SS\Lambda SX$ do <

The cartesian product of a list of lists a siven by:

 $\log a$  dew  $\log a$  = puedxa <

 $[p \mid p]$   $\leq$   $\leq$   $S$   $\leq$   $p \mid q$   $\geq$   $\leq$   $p \mid q$   $\geq$   $\leq$   $p \mid q$ 

product: cartesian product:

#### Expansion

# spirg bil $\delta$

contribution box or column or column or position in surface in the integral surface  $\mathbf y$ duplicates.

```
IooS <- binD :: bilsv <
\frac{1}{28} (b smou) sdnpou [[\epsilon = 6 pi[\epsilon \wedge <
\frac{1}{2} (b s [oɔ) sdnpou [[e \frac{1}{2} \frac{1}{2} \frac{1}{2} \frac{1}{2} \frac{1}{2} \frac{1}{2} \frac{1}{2} \frac{1}{2} \frac{1}{2} \frac{1}{2} \frac{1}{2} \frac{1}{2} \frac{1}{2} \frac{1}{2} \frac{1}{2} \frac{1}{2} \frac{1}{2} \frac{1}{2} \frac{1}{2} 
         (6 sxoq) sdnpou [[e \sim
```
. zaubon to definition of nodups.

That leaves the definition of rows, cols, and boxs.

#### **Bows, columns and boxs**

- $[B \mod S]$   $\leq B$   $\leq B$   $\leq B$   $\leq B$   $\leq B$   $\leq$   $\leq$   $\leq$   $\leq$   $\leq$   $\leq$   $\leq$   $\leq$   $\leq$   $\leq$   $\leq$   $\leq$   $\leq$   $\leq$   $\leq$   $\leq$   $\leq$   $\leq$   $\leq$   $\leq$   $\leq$   $\leq$   $\leq$   $\leq$   $\leq$   $\leq$   $\leq$   $\leq$   $\leq$   $\le$
- 

 $pi =$  SMOJ  $\lt$ 

- []) (repeat (:)) (zipWith foldr = cols <sup>&</sup>gt;
- Boxs is just a little more interesting:
- . clos q $em$  .  $1$ ilq $s$ nu .  $1$ ilq $s$ nu q $em$  =  $s$ xod  $\prec$
- $\frac{1}{2}$  ilds dem .  $\frac{1}{2}$  ilds  $\frac{1}{2}$
- 
- $\text{q}$  =  $\text{q}$  =  $\text{q}$  =  $\text{q}$ [] = [] split <sup>&</sup>gt;
- $S \times 1! [ds:[z' \land 'x] = (Sx:z: \land :x) 1! [ds]$

# programming Suite Wholeman Suite Wholeman Suite Suite Suite Suite Suite Suite Suite Suite Suite Suite Suite Su

Buiop pue 'swaisAs aieuipioop inoqe Suixuiqi jo peaisul rows, and the constiber on subscripts incorportion in the subsets on  $\mathbf x$ these of depending poxes' we pass for deginitions of these functions that the at the matrix as a complete entity in itself.

Geraint Jones pas spile called this style

Buit Care Board Bounding

a programming is sood to you: it pelps to prevent a program in the sum of the sum in the setter and indexed in the setter and in the setter and in the setter and i construction.

#### **SMPT**

For example, here are three laws that are valid on  $N^2 \times N^2$ matrices:

 $pi =$  smou  $:$  smou

 $\pi = 2$  cols . cols

 $pi =$  sxoq  $\cdot$  sxoq

*Here are three more, valid on*  $N^2 \times N^2$  matrices of choices:

rows . expand . pued x . expand . rows maps . rows maps . rows are .  $s[0]$  . busqx $s =$  busqx $s$  .  $s[0]$  qsm  $s \times oq$  . buedxa = buedxa .  $s \times oq$  dew

We will make use of these laws in a short while.

#### **Lhree more laws**

```
The following laws concern filter:
                                                                                                  m \theta id \theta id \theta id \theta id \theta id \theta id \theta id \theta id \theta id \theta id \theta id \theta id \theta id \theta id \theta id \theta id \theta id \theta id \theta id \theta id \theta id \theta id \theta id \theta id \theta id \theta id \theta id \theta\uparrow qsm . q \uparrow \uparrow \upSecondly,
       (d \text{ with } c) (d f(c) is defined and d(c) is defined and p is defined and p is defined and pThirdly,
(p) (q p is filter p) quant . Japaneo = japaneo . q p is filter .
        we will also make use of these laws in due course.
```
# choices of matrix <sup>a</sup> Pruning

Ilportes in the original the sbecification is pobeless in the sets in practice.

To make a more efficient solver, a good idea is to remove any the in the in equive as a fine adding that **in the contries in the** row, column and box containing c.

```
me therefore seek a function
```

```
Resolution Xindish -> Matrix Xindish Septen
```
that some

```
bnsqxe . bifsv neifit
p + p + p + p + p + p + p + p + p + p + p + p + p + p + p + p + p + p + p + p + p + p + p + p + p + p + p + p + p + p + p + p + p + p + p + p + p +
```
*i* bunud bulle book places you would be given as  $\mu$ 

 $m$ oyaunud . qo . squbon nailit =

cp . squbon not fit

The function pruneRow satisfies

 $sx \wedge \text{sp} = \text{sp} sx \text{ around} <$ 

 $[p] = [p]$  SX  $\partial \Lambda$ OW $\partial J$  <

 $\lceil \text{mod} \rceil$   $\lceil p \rceil$   $\lceil p \rceil$  = sauo alaym <

row cases when  $r = max$  dem = wou woyaund and

Sapion :: Row Choices -> Row Choices

#### *Rupang* a Property and *Rupang*

#### **Calculation**

Remember, we want

```
bnsqxe . bilsv neilit
brund . busqxe . bilav neilit =
```
**have** have

```
bnsqxe . bilsv neilit
. (exod . ednbon \lceil 6 \rceil asq 1 + 3 = 5. (aloo . equbon [[a] neifit
```
Eilers . (all rows) . expand . expand

. Pured xample into by one partle with battle with  $\epsilon$  pured with  $\epsilon$ 

# bnsqx $e$  . ( $\uparrow$  . q [[s]  $\uparrow$   $\uparrow$   $\uparrow$  $\{bf i} = 7$  . T  $= 5$   $= 14$ bnsqxe . T qsm . (q [[s] neilit . T qsm  ${f + \cdot}$  busqx $\theta =$  busqx $\theta \cdot \theta$  and  $\theta$  and  $\theta$  = f . bnsqxe . (q [[s] neilit . i qsm  ${pused}$   $x^2$   $y^2$   $y^2$   $y^2$   $y^2$   $y^2$   $y^2$   $y^2$   $y^2$   $y^2$   $y^2$   $y^2$   $y^2$   $y^2$   $y^2$   $y^2$   $y^2$   $y^2$   $y^2$   $y^2$   $y^2$   $y^2$   $y^2$   $y^2$   $y^2$   $y^2$   $y^2$   $y^2$   $y^2$   $y^2$   $y^2$   $y^2$   $y^2$   $y^2$   $y^2$   $y^2$ f . q q q m . q . (q [[s) n = littler . T q sm cp} and filter of {law = f . (qp . q net Filter p . f qam pruneRow} of {property  $f$  (wo $A$ ənunq . qp . q nə $I$ ii) q $a$ m . qp .  $\overline{I}$  q $a$ m =

 $i \in \{$  Lows, colstraight and abbreviate nodups to p:

#### GOFER it!

## Going packwards!

```
f . (wolenung . qp . q neifil) qam . qp . t qam
                                                                    cp} and filter of {law =
f . woAənunq qam . qɔ qam . qɔ . (q [[s) nəi[it] . i qam
                                                                    {pused}x = {q} and {q} and {q} and {q} and {q} and {q} and {q} and {q} and {q} and {q} and {q} and {q} and {q} and {q} and {q} and {q} and {q} and {q} and {q} and {q} and {q} and {q}f . woAenung qam . buaqxe . (q [[s] neilit . i qam
                                                                            {pi = 7 : 7} source {pi = 1}Filter (all filte ) . map f . predys . The quark of f . quark f{f + \cdot} buedx\theta = buedx\theta \cdot \theta = dew \thetaouic} =
          f . woAənunq q\mathsf{f}m. f . bu\mathsf{f}qxə . (\mathsf{f} . q \mathsf{f} fil\mathsf{f}) \mathsf{f}ə\mathsf{f}fi\mathsf{f}{f} . wo{\gamma}aunud de{\gamma} . {\gamma} = {\gamma} \gamma panual purpontari} =
                                 \uparrow \uparrow \uparrowHence
                                                           pnaqxe . (f . q ffa) ffff pruneBy . expand . f) . p (all filter =
```
#### result

 $A$ fter a tad more equational reasoning, we obtain

- $S$  prune :: Matrix Ghoices -> Matrix xind  $\leq$
- $=$   $\theta$ unud  $\le$
- Prove ? burneBy cols . boxe . boxe and the Sandy Canada Ryan Agency Agency
- $f \cdot \text{mod}$  where pruneBy  $f = f$  is  $\text{mod}$  and  $\text{mod}$  is  $f$

program: the original version of the program:

In fact, we can have as many prunes as we like.

- $[p \mid y]$  <-  $p \mid y$  ::  $S$  $Q$  $Q$  $Q$  $Q$  $S$  <
- $cos\theta$  .  $sin\theta$  .  $b\nu\theta$  .  $b\nu\theta$  .  $a\theta$   $f\theta$   $f\theta$   $f\theta$   $f\theta$   $f\theta$

# Single-cell expansion

Buiunid Apparedelli Aq peapos eus suppleud nappig as alumnid Sudoku simplest Theorems Sudoku and Appendix Sudok left. and the poices mutil only singleton choices are left.

For more devious puzzles we can compine puruing with another expansion. Single-cell expansion.

mollowing a building and a sodding

 $[$  Choices in  $\mathsf{C}$  and  $\mathsf{C}$   $\mathsf{C}$  and  $\mathsf{C}$   $\mathsf{C}$  and  $\mathsf{C}$   $\mathsf{C}$  and  $\mathsf{C}$   $\mathsf{C}$  and  $\mathsf{C}$  and  $\mathsf{C}$  and  $\mathsf{C}$  and  $\mathsf{C}$  and  $\mathsf{C}$  and  $\mathsf{C}$  and  $\mathsf{C}$  and  $\mathsf{C}$  and

that expands the choices for one cell only. This kind to be to answer, the property that, permutation of the answer,  $\alpha$ 

Ebuedxe . buedxe dem . Japuop = buedxe

## **Expansion Parameters**

a which one is expansion is one which to which one choice of chinese  $\mu$ course: of choices, not equal to 1 of course:

```
[ Choices is \mathsf{C} \mathsf{C} \mathsf{C} \mathsf{C} \mathsf{C} \mathsf{C} \mathsf{C} \mathsf{C} \mathsf{C} \mathsf{C} \mathsf{C} \mathsf{C} \mathsf{C} \mathsf{C} \mathsf{C} \mathsf{C} \mathsf{C} \mathsf{C} \mathsf{C} \mathsf{C} \mathsf{C} \mathsf{C} \mathsf{C}
```

```
= \text{uv} puedxa <
```

```
[SD \rightarrow ] [ \leqSMOJ ++ [CMOJ:[O] ++ [CMO] + \leq \leq \leq \leq \leq \leq
```
- where <sup>&</sup>gt;
- $\text{conv}(1 \text{ mod } 2)$  =  $\text{prox}(1 \text{ mod } 2)$  =  $\text{prox}(1 \text{ mod } 2)$  =  $\text{conv}(1 \text{ mod } 2)$  =  $\text{conv}(2 \text{ mod } 2)$  =  $\text{conv}(3 \text{ mod } 2)$  =  $\text{conv}(1 \text{ mod } 2)$  =  $\text{conv}(3 \text{ mod } 2)$  =  $\text{conv}(1 \text{ mod } 2)$  =  $\text{conv}(2 \text{ mod } 2)$  =  $\text{conv}(3 \text{ mod } 2)$  =  $\text{conv}(3 \text{ mod }$
- $r >$  (row1,cs:row2) = break smallest row
- $u = so$   $u = 0$  is  $u = 0$  is  $u = 0$  is  $u = 0$  is  $u = 0$  is  $u = 0$  is  $u = 0$  is  $u = 0$  is  $u = 0$  is  $u = 0$  is  $u = 0$  is  $u = 0$  is  $u = 0$  is  $u = 0$  is  $u = 0$  is  $u = 0$  is  $u = 0$  is  $u = 0$  is  $u = 0$  is  $u = 0$  is  $u = 0$  is  $u = 0$
- $(u \infty \text{ supp } u)$  where  $u \neq 0$
- $1$ e $1$ concat  $\leq$   $\leq$   $\le$

## expansion parsimonious of Properties

- choice; we contain a contribution in the poice;  $\Box$  =  $\Box$  and  $\Box$
- exbsucy cm = nudetination and it is undefined and  $\epsilon$

Hence

```
exbsure = concat . expand . expanding
```
only holds when applied to matrices with at least one non-single choice, possibly a null choice.

belocked and singletons, and singletons, and blocked if the singleton choices contain a duplicate.

Incomplete but blocked matrices can never lead to valid grids. A complete and non-blocked matrix of choices corresponds to a pirg bilav supinu

## Blocked and complete matrices

```
Bool <- complete :: 919 [qmop <
```

```
s = 2 Complete = all s = 2
```

```
\text{Sov} = [-] \text{Sov} = \text{Sov}
```

```
PSE = 2SSE = 2SSE
```

```
Blocked :: beyold <> Eool ces -> Boold
```

```
|| (wo smou) sdnpsey \landue = wo payolq <
```

```
|| (wo s[00] sdnpsey \landue \qquad \qquad \, <
```

```
cm) (cm) compared any compared terms of \sim
```
 $\lceil \text{mod} \rceil$   $\geq$   $\lceil p \rceil$   $\lceil p \rceil$  sdnp =  $\text{mod}$  sdnps ey <

#### More calculation

have we partix is non-plocked and incomplete, we have

```
bnsqxe . bifsv neifit
Lbn . busqx\theta qsm . \thetaisonoo . bilsv \thetaili\theta =
       . (bnsqxə . bilsv nəilit) qsm . jspnop =
                                          expand1
```
e coucat . burd . bilav neilit) qam . danno = expand1

 $\delta$ uijii $M$ 

```
prund . bhadxe . bilav neith = donase
```
we therefore have, on incomplete and non-blocked matrices,

punud . Ibnsqxe . donsee qam . Jaonoo = donsee

#### $s$ assolver sudoku zolver

- $[p \mid y]$  <-  $p \mid y$  ::  $\partial x$  /  $\partial y$  <
- choices = search . choices
- $[b|r]$   $\leq$   $\leq$   $290|0d$  xintam  $\leq$   $h$   $\leq$   $h$   $\leq$   $\leq$
- $w$  sesucy cw
- [] = pm |blocked <sup>&</sup>gt;

 $uv$  and  $dv = u$  and  $dv = v$ 

- $[ud (peəy dev) dev] = ud eəp|duoə| <$
- $md$  form expanding  $m$  is a search map  $m$  search  $m$  set  $m$

#### sisə<sub>.</sub>

I tested the solver on Simon Peyton Jones' 36 puzzles recorded at u vobus/iy iw [ laysed \go . l laysed \/: qjin  $P(\overline{O})$ . 3 perconds (on sphere in the mind solved in the mind solved in the mind solved in the mind solved in the mind solved in the mind solved in the mind solved in the mind solved in the mind solved in the mind solve non-blank 17 with the puitting puzzles (each with  $\frac{1}{2}$  respectively entries) chosen randomly from the 32000 given at the site. sbroops.  $\frac{1}{4}$ . If Itherm solved in the mass seconds.

#### **SUOISNDUOO**

There are about a dozen Haskell Sudoku solvers at

 $\frac{1}{2}$ u skopn $\frac{1}{2}$  iv lw [[axish]  $\frac{1}{2}$  in seq  $\frac{1}{2}$  in seq  $\frac{1}{2}$  in seq  $\frac{1}{2}$  in seq  $\frac{1}{2}$  in seq  $\frac{1}{2}$  in seq  $\frac{1}{2}$  in seq  $\frac{1}{2}$  in seq  $\frac{1}{2}$  in seq  $\frac{1}{2}$  in seq  $\frac{1}{2}$ 

All of these, including a very nice solver by Lennar Augustacon, use most arrays arrays arrays arrays and arrays and arrays arrays arrays arrays arrays arrays arrays arrays ar Boolean to pooles the reduce the problem to boolean satisfaction. Sourcing, suiting satisfaction, model checking, satisfiable out

puine is spont twice se slow as  $\Gamma$ ennart's on the nefarious puzzle, but about thirty times faster than Yitz Gale's solver on easy puzzles.

I would argue that mine is certainly one of the simplest and Shortest. At least it was derived, in part, by equational reasoning.